Für die Inbetriebnahme ist es zunächst wichtig, dass alle bestückten Chips korrekt erkannt werden, wie es in der Abbildung 7–11 dargestellt ist. Je nach gewünschter Applikation ist die Software unterschiedlich zu gestalten. Dabei empfiehlt es sich zunächst, möglichst viele Ausgabezeilen (mit printf) vorzusehen, um die korrekte Abarbeitung der einzelnen Schritte kontrollieren zu können.

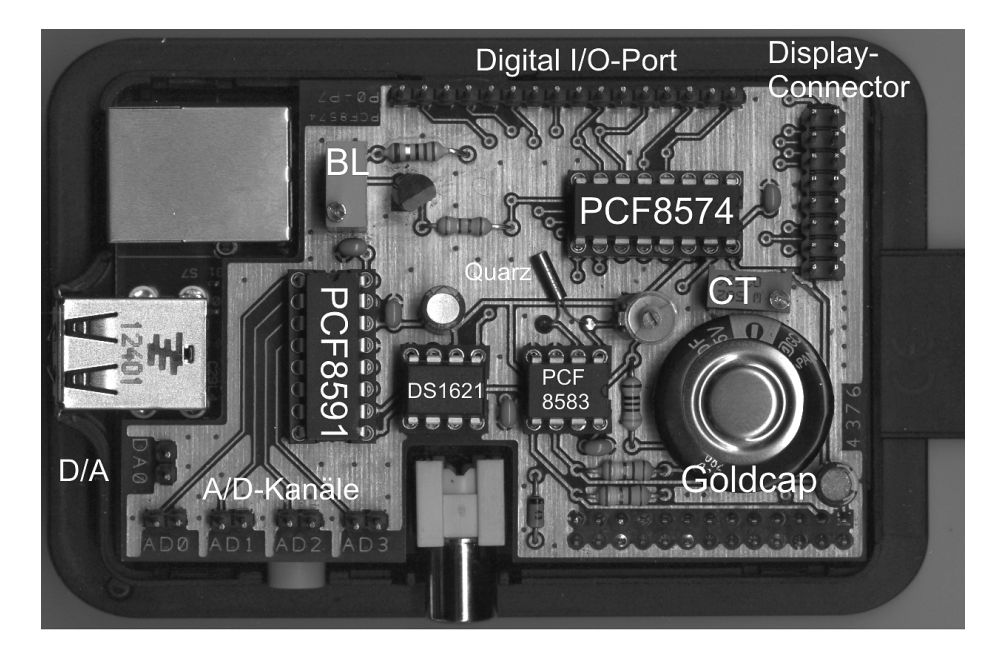

**Abb. 7–14** Die Erweiterungsplatine in der voll bestückten Version auf dem Raspberry-Pi-Board

## **7.3.1 Temperaturmessung**

Als erstes Beispiel für die Erweiterungsplatine wird im Folgenden ein C-Programm (ds1621\_demo.c) gezeigt, das mit dem Temperatursensor DS1621 unter Verwendung der zwei erwähnten  $I^2C$ -Bibliotheken kommuniziert. Es enthält die Funktion *int read\_temp(void)* zum Auslesen der Temperatur des DS1621, die die Temperatur als Integer-Wert zurückgibt.

Die gemessene Temperatur entspricht allerdings nicht der Umgebungstemperatur, was daran liegt, dass die Messplatine von der CPU des Raspberry Pi von unten her aufgeheizt wird und somit nährungsweise die Temperatur der Raspberry-Pi-CPU gemessen wird und nicht die eigentliche Umgebungstemperatur, was nach einiger Betriebszeit zu einer Messtemperatur von 35 °C und mehr führt.

```
# Temperatursensor DS1621 an I2C-Bus (ds1621_demo.c)
#include <stdio.h> // Standard-Bibliotheken
#include <stdint.h>
#include <stdlib.h>
#include <linux/i2c-dev.h> // i2c-Kerneltreiber
#include <fcntl.h> // Dateizugriffssteuerung
// I2C-Adresse
#define ds1602_adr 0x48;
int8 t read temp(void){
  const int i2c address = ds1602 adr; // Chipadresse
  int device ds1621; // Platzhalter fuer das geoeffnete Geraet
  int8 t temperatur; \frac{1}{2} // Temperaturvariable
  const char *i2cDevice = \frac{1}{2} /dev/i2c-1";
  // Bei Raspberry Pi Rev. 1 : "/dev/i2c-0"
  // I2C-Interface oeffnen
  if((device ds1621 = open(i2cDevice, O RDWR)) < 0 ) {
                  printf(" Das I2C-Interface konnte nicht geoeffnet
                          werden! \n");
                 exit(1):}
  // I2C-Bus-Adresse zuweisen
  if(ioctl(device ds1621,I2C SLAVE, i2c address) < 0 ){
                  printf(" Die Zuweisung der I2C-Bus-Adresse ist 
                          fehlgeschlagen! \n");
                 exit(1);}
  i2c_smbus_write_byte_data(device_ds1621, 0xAC, 0x00);
  //DS1621 Konfiguration
  i2c_smbus_write_byte(device_ds1621, 0xEE); 
  // Messung starten
  temperatur = i2c smbus read byte data(device ds1621, 0xAA);
  // Temperatur lesen
  i2c smbus write byte(device ds1621, 0x22);
  // Messung beenden
   close(device_ds1621); // I2C-Interface schliessen
   return temperatur;
}
```
## **ds1621\_demo.h:**

```
#ifndef DS1621_DEMO_H
#define DS1621_DEMO_H
int read temp(void); // Funktion zum Auslesen der Temperatur
#endif
```
Das folgende Listing zeigt unter Verwendung von *ds1621\_demo.h* die Temperaturerfassung mit der Ausgabe auf dem Monitor und auf dem LCD. Hierfür wird die Bibliothek i2c\_lcd\_drv\_2.h eingebunden, die zahlreiche LCDs (HD44780 kompatibel) unterstützt. Nach Betätigung der Eingabetaste wird die Messung wiederholt und mit STRG+C beendet bzw. abgebrochen.

```
# Temperaturmessung (temp_test.c)
#include <stdio.h> // Standard-Bibliotheken
#include <stdint.h>
#include <stdlib.h>
#include "i2c_lcd_drv_2.h" // LCD-Treiber (HD44780-kompatibel)
#include "ds1621 demo.h" // DS1621-Funktionen
/*Hauptprogramm*/
int main(void)
{
      char str[10]; // String-Zwischenspeicher 
     int8 t temp; // Variable fuer Temperatur
      /*Endlosschleife*/
     while(1){
         /* Einlesen und Ausgabe der Temperatur vom DS1621*/
        temp = read temp(); // Auslesen der Temperatur
         printf("Temperatur auslesen? - [Enter] druecken ...");
         getchar();
         printf("Die Temperatur betraegt: %d °C\n\n", temp);
        sprintf(str, "%d", temp); // Umwandlung in String
        init i2c();
        // Initialisierung des PCF8574 zur Ansteuerung des LCDs
        lcd_init(); \frac{1}{2} // Initialisierung des LCDs
        lcd print("Temperatur: "); // Ausgabe auf LCD
        lcd_print(str);
        lcd print(" C");
        i2c_close(); // Schliessen der PCF8574-i2c-Verbindung
      }
       return 0;
}
```